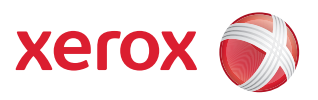

## Menu-overzicht Hulpprogramma's

U moet aangemeld zijn als beheerder om toegang te krijgen tot alle opties van **Hulpprogramma's**.

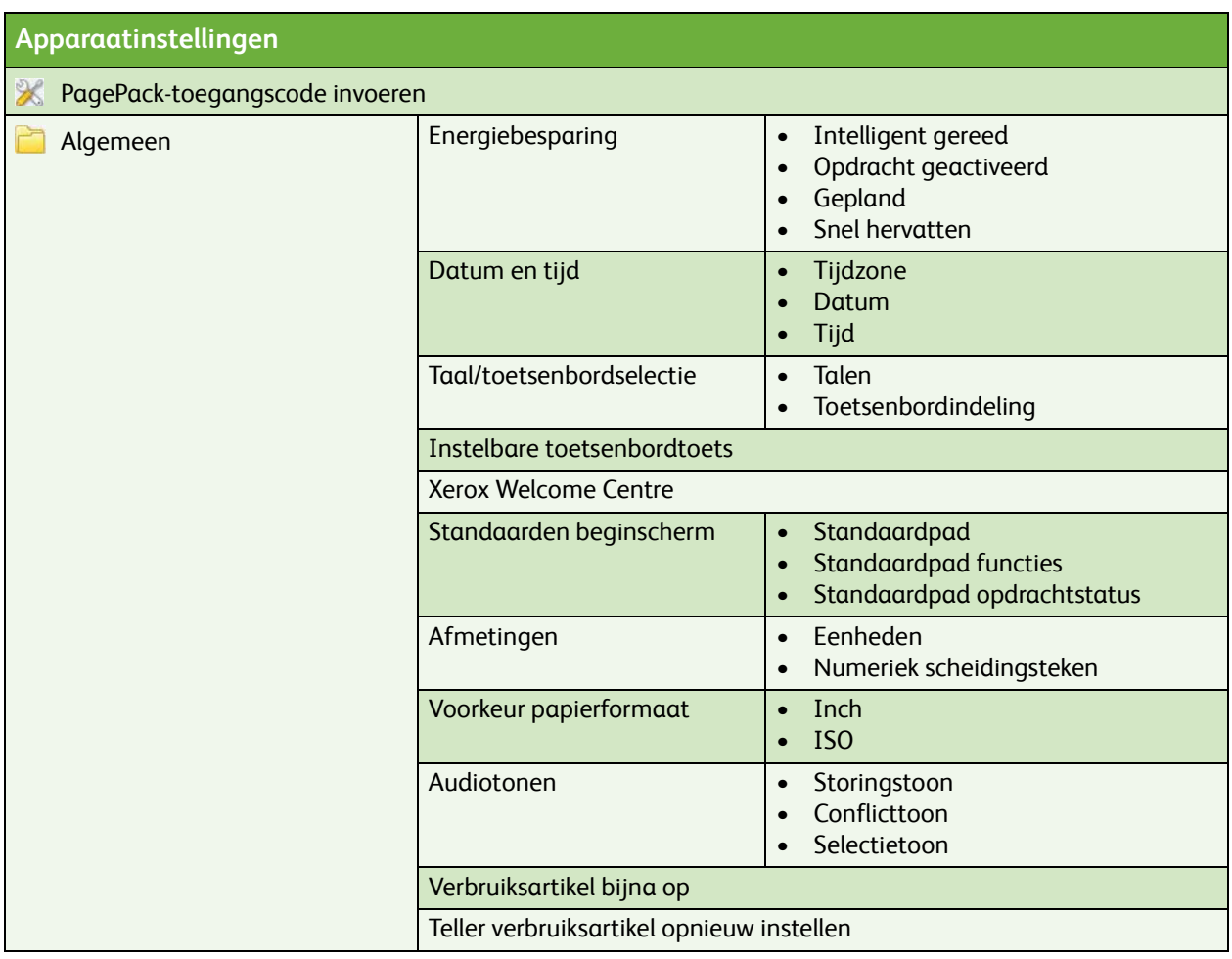

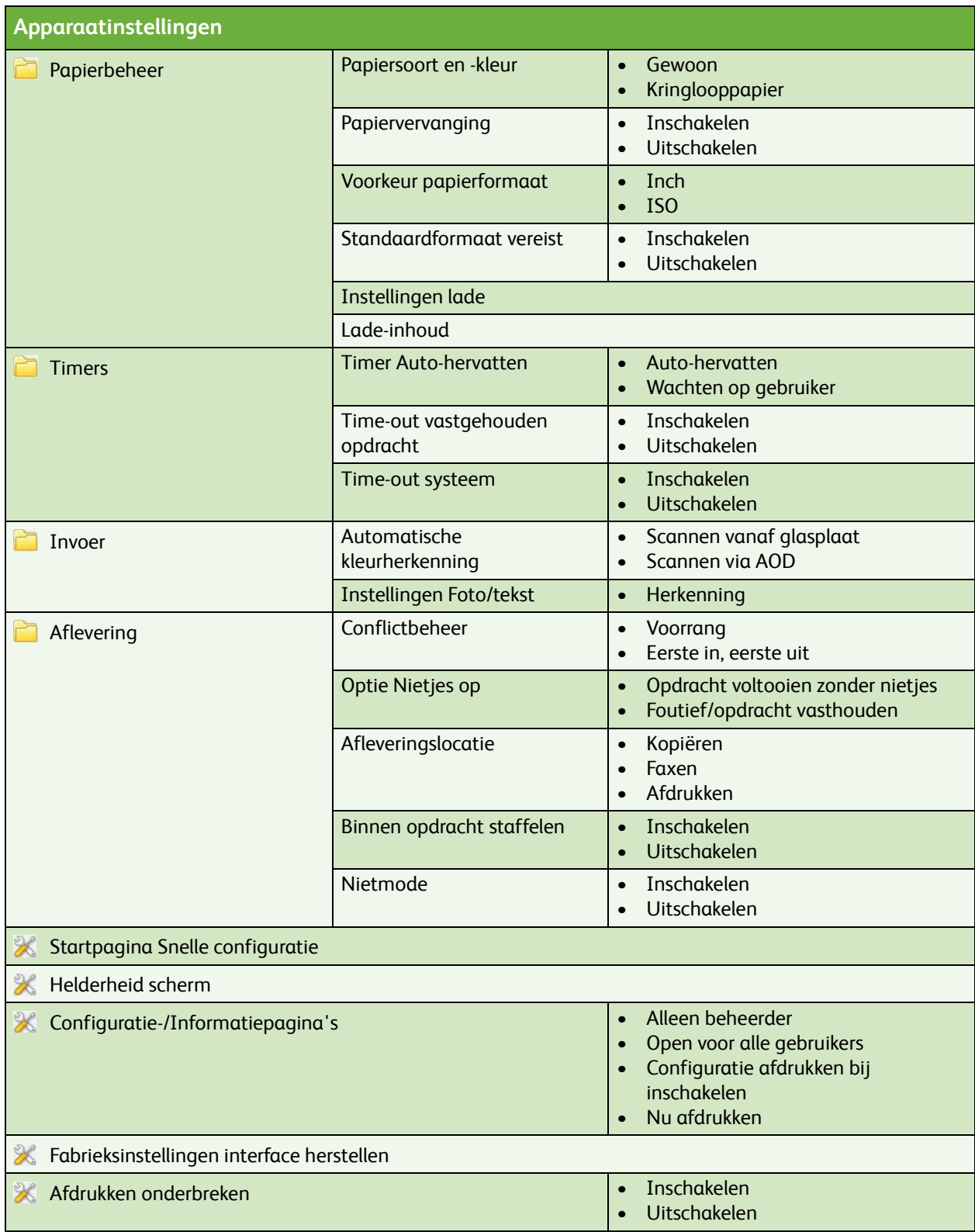

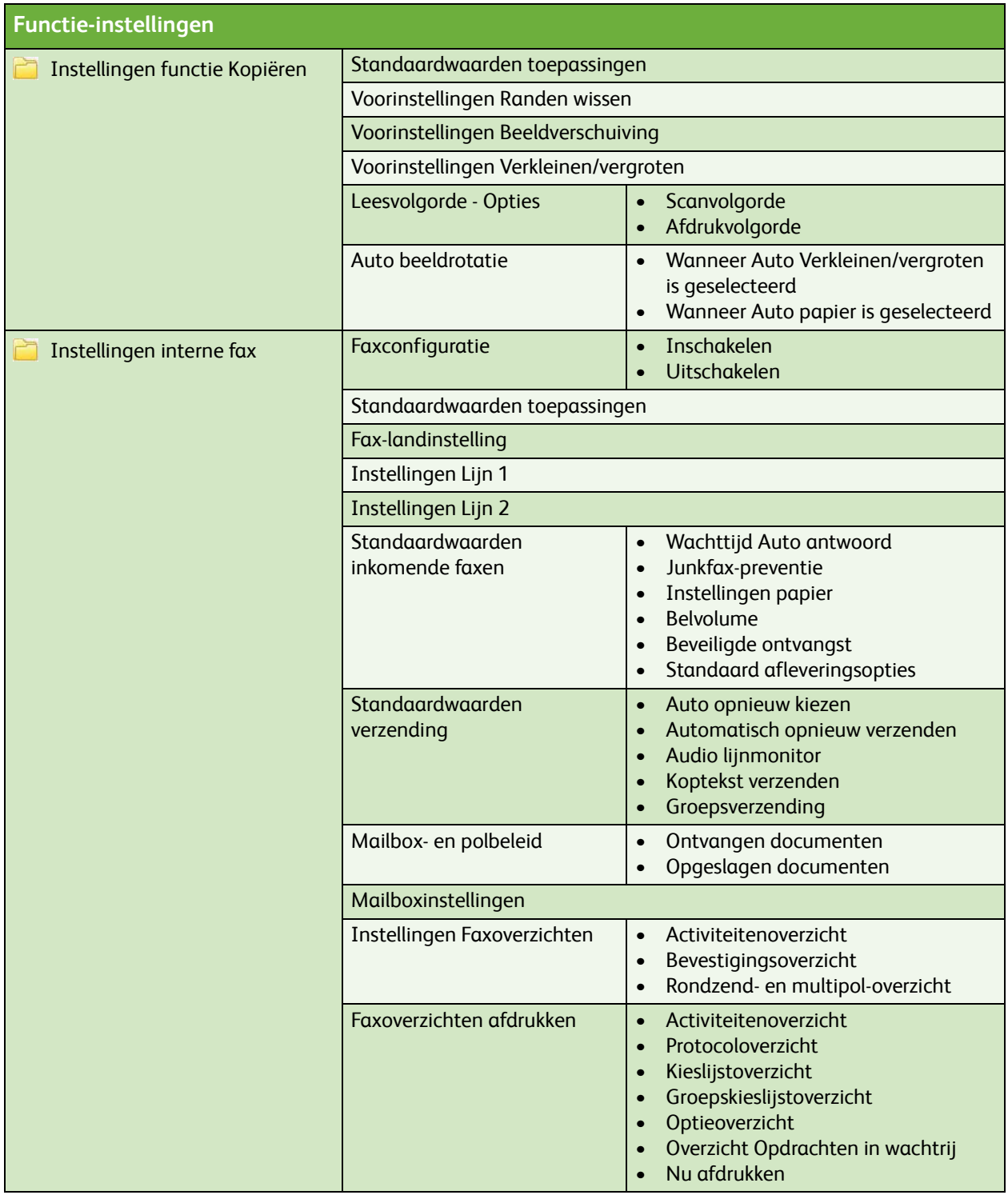

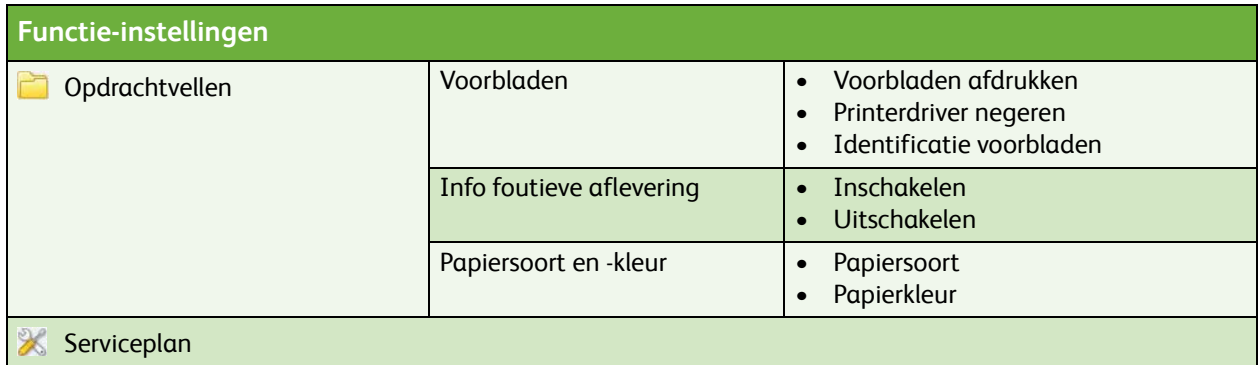

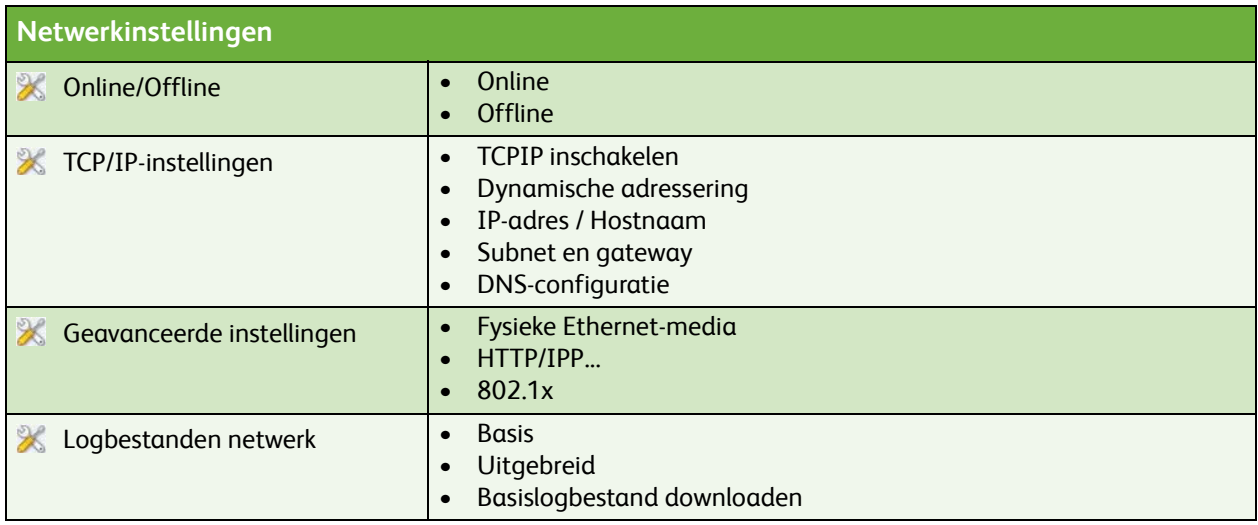

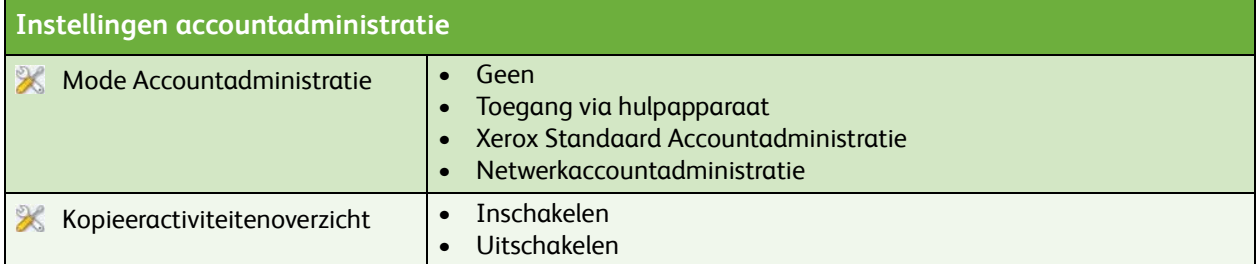

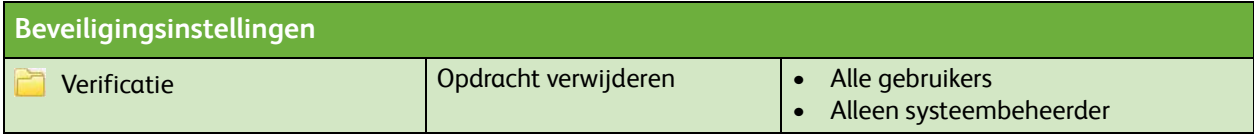

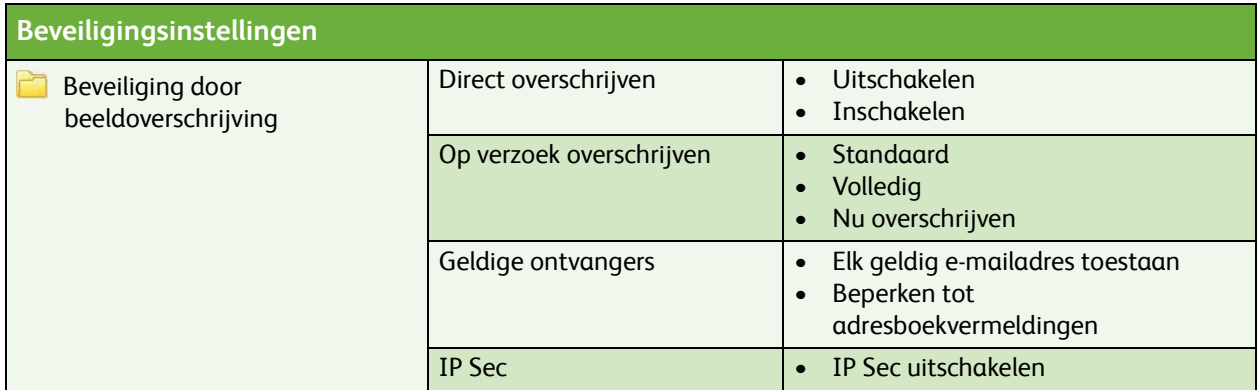

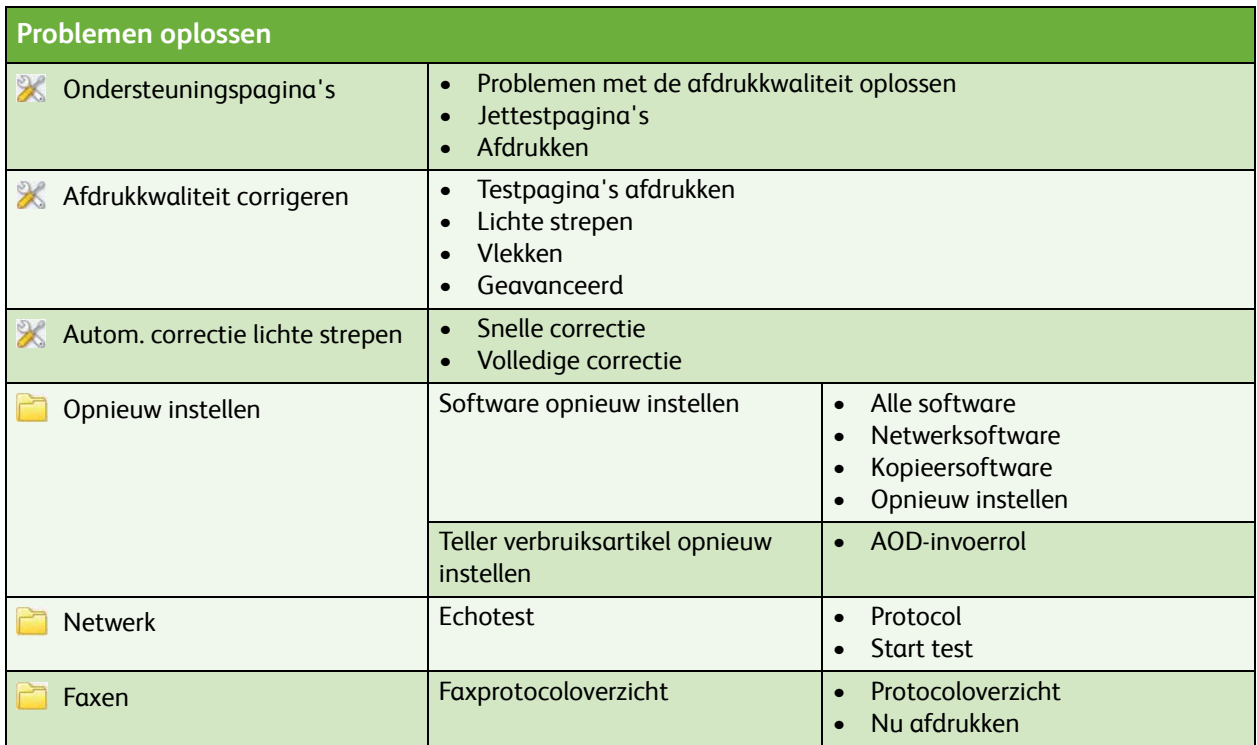

ColorQube™ 9201/9202/9203 Menu-overzicht Hulpprogramma's 6